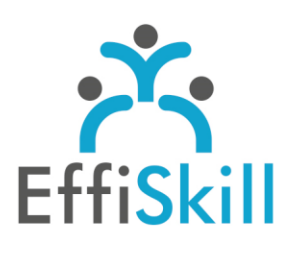

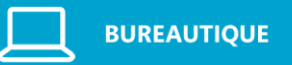

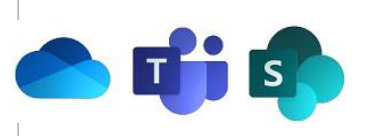

## **Eligible CPF : OUI**

**Durée :** 14H / 2J Option Certification : + 1H TOSA Plateforme Collaborative Office 365 - RS6197

**Tarif :** 630 € Option Certification : + 90 €

### **Groupe :** 4 max.

#### **Formateur :**

Consultant expert en bureautique et Formateur confirmé.

## **Objectifs :**

Utiliser avec aisance les applications Microsoft 365 : OneDrive, SharePoint, Teams… pour gagner en efficacité : organisation, communication…

## **Profil stagiaire :**

Tout utilisateur de Microsoft 365 amené à partager des fichiers, travailler en équipe, en « mode projet ».

## **Prérequis :**

Avoir une pratique des logiciels bureautiques.

**X** formation@effiskill.com 04 72 18 51 18

Consultez notre offre :

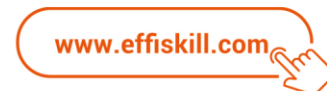

# Collaborer & Communiquer avec Teams, OneDrive, SharePoint …

Cette formation vous propose de vous approprier les bonnes pratiques des principales applications Microsoft 365 : Teams, OneDrive, SharePoint, OneNote… pour gérer ses fichiers, s'organiser, communiquer et collaborer de façon optimale et professionnelle !

## **Compétences visées :**

- Connaître l'interface Microsoft 365 et l'utilité des applications.
- Savoir utiliser OneDrive pour enregistrer, partager, synchroniser des fichiers.
- Savoir créer un site d'équipe, une bibliothèque avec SharePoint
- Savoir animer une réunion avec Teams, créer une équipe et ses canaux pour publier un message et partager des fichiers.
- Savoir créer, partager, synchroniser des notes et les classer de façon structurée.

### **Programme :**

### **Environnement Microsoft 365 :**

Présentation de l'interface Microsoft 365 et des applications - Navigation. Gestion de son profil – L'application Delve : principe & utilité, fichiers favoris.

#### **OneDrive :**

Création d'un dossier, ajout et recherche de fichier. Les statuts de synchronisation – L'enregistrement automatique. Gestion des fichiers : modification, déplacement, copie, restauration (Corbeille). Partage de dossier et fichiers, droits d'accès, génération d'un lien.

#### **SharePoint :**

Différences entre OneDrive et SharePoint – Présentation de l'interface Principes des sites d'équipe et bibliothèques Création et personnalisation d'une bibliothèque de documents Créer, rechercher, modifier, archiver/extraire, synchroniser, partager un fichier ou dossier Création d'une alerte sur un fichier, un dossier, une bibliothèque – Gestion des versions Création, personnalisation et administration d'un site Gestion et publication des pages

#### **Teams :**

Présentation de l'interface – Rôles : communiquer et organiser son activité. Bien utiliser la messagerie, gestion des conversations privées Planifier ou participer à une réunion en ligne – Les fonctionnalités d'interaction Créer et gérer une équipe et ses canaux. Publier ou répondre à un message dans un canal ou une équipe, les bonnes pratiques. Créer, partager, gérer des dossiers et fichiers dans un canal ou une équipe Co-éditer un fichier – Organiser ses fichiers en onglets.

#### **OneNote :**

Présentation de l'interface et organisation des notes (Sections, onglets & pages). Créer, gérer, rechercher et partager des notes ou bloc-note – Synchronisation. Convertir des notes manuscrites - Dicter une note.

#### **Autres applications :**

Lister et suivre ses tâches avec To Do Créer une présentation Sway en ligne et la partager. Créer et publier un formulaire ou un sondage en ligne avec Forms Planner : notions de base

## **Choix pédagogiques :**

Le groupe limité à 4 stagiaires permet une pédagogie active et personnalisée. Formation ponctuée d'apports théoriques et d'exercices pratiques permettant de valider et d'évaluer les acquis.

L'attestation de formation et le certificat TOSA sont délivrés à l'issue de la formation.